## Obsah

ż

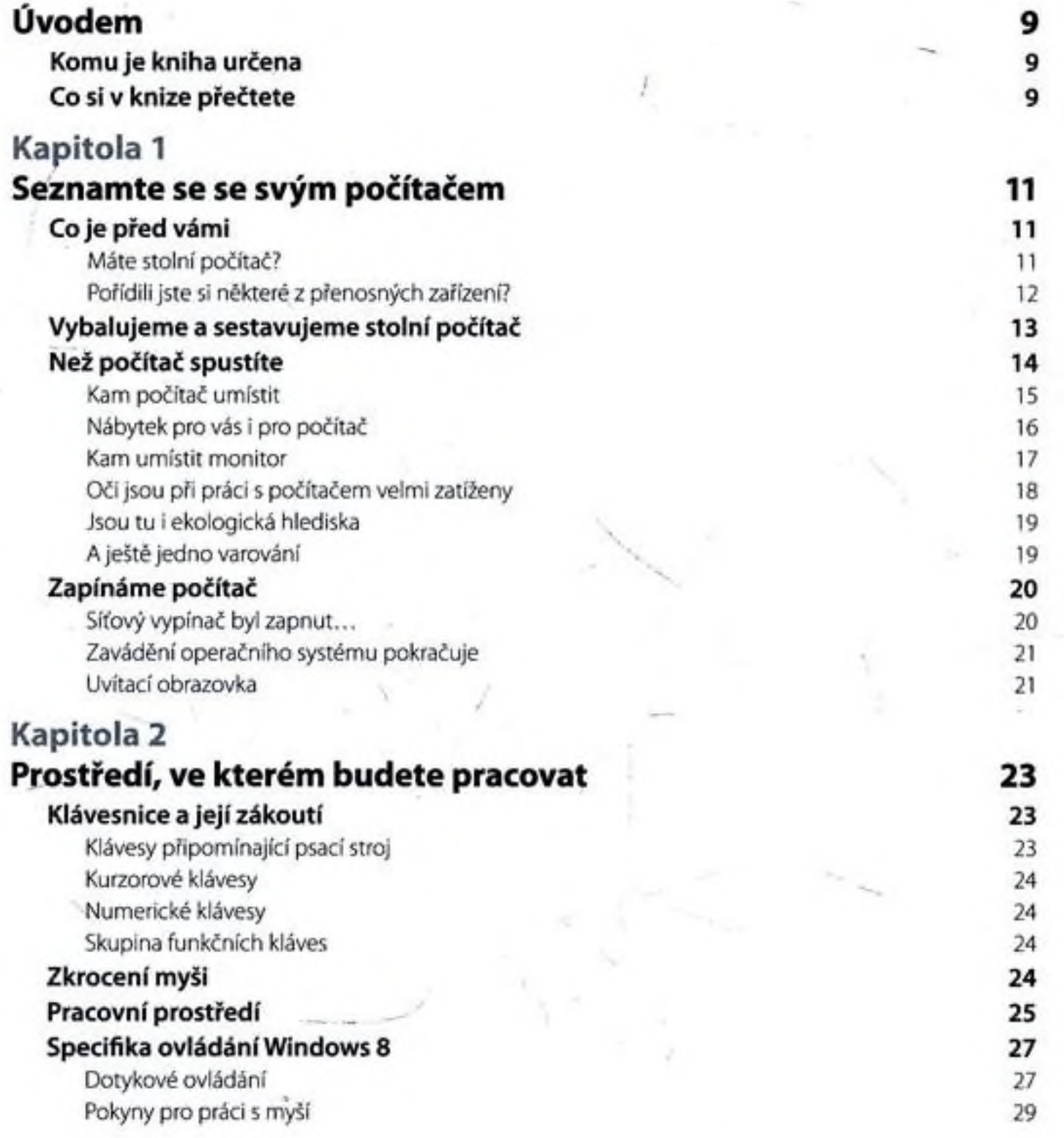

Write

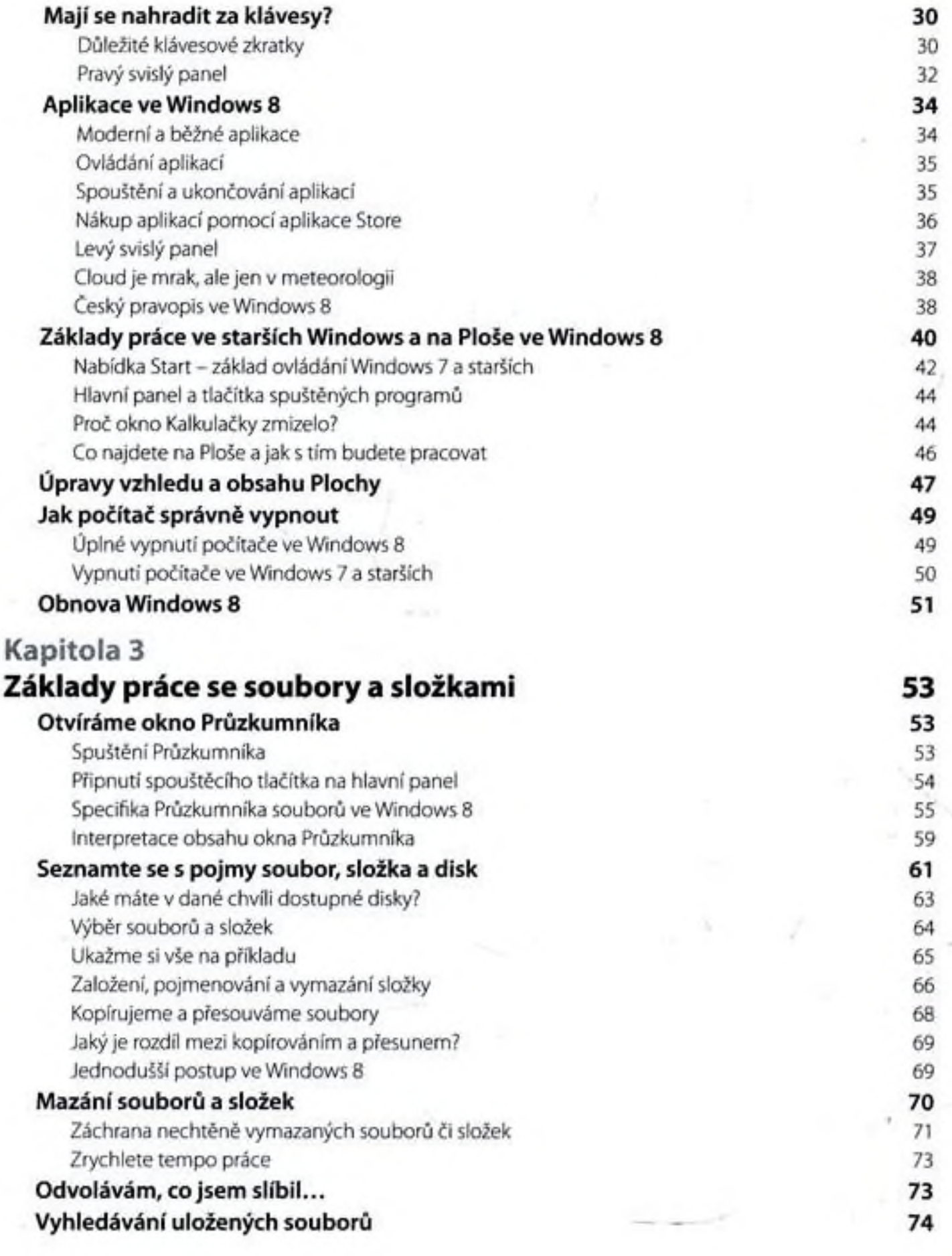

 $\overline{\phantom{a}}$ 

÷.

 $\sim$ 

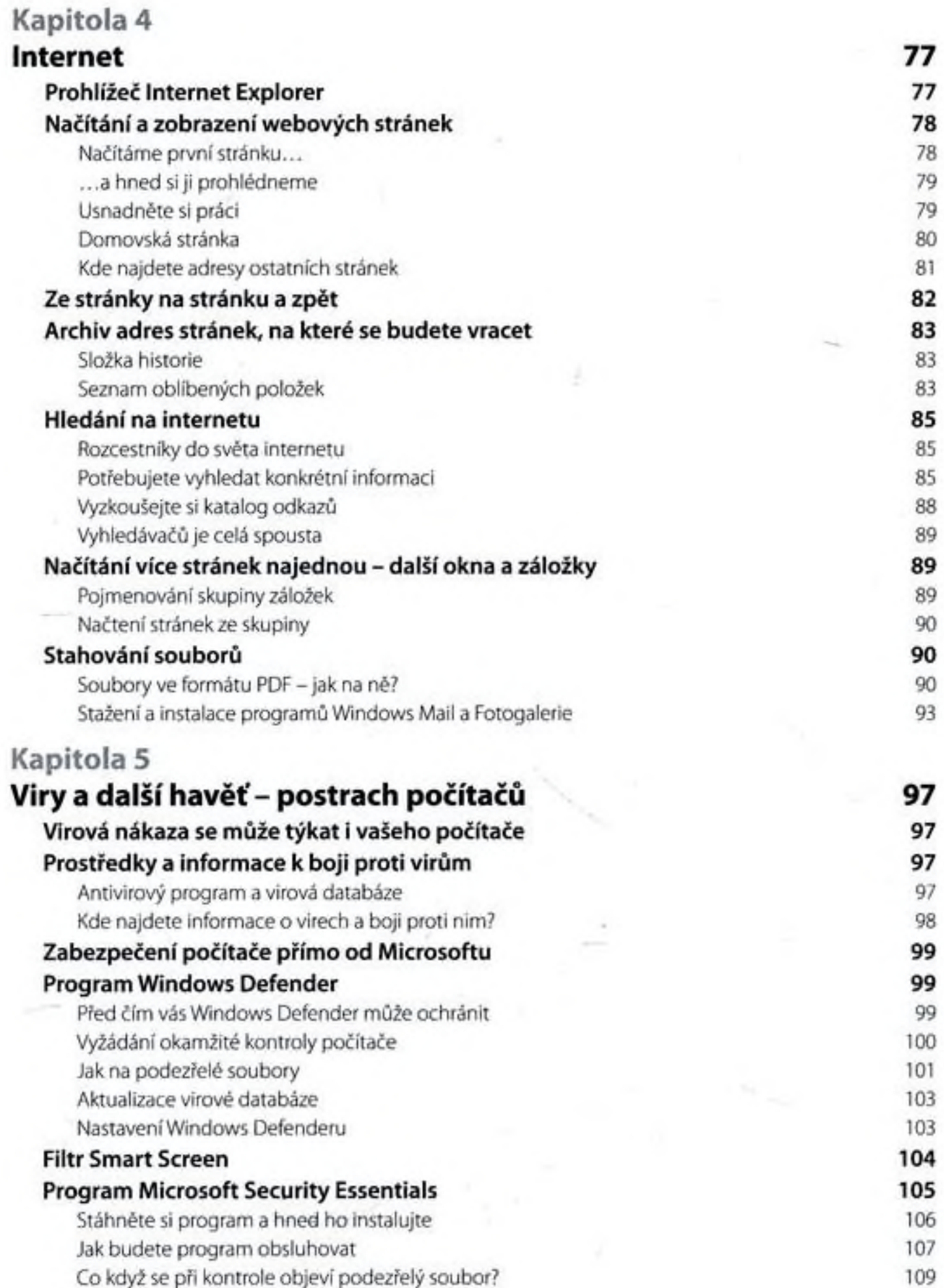

 $\sim$ 

 $\sim$ 

 $\omega$  in .

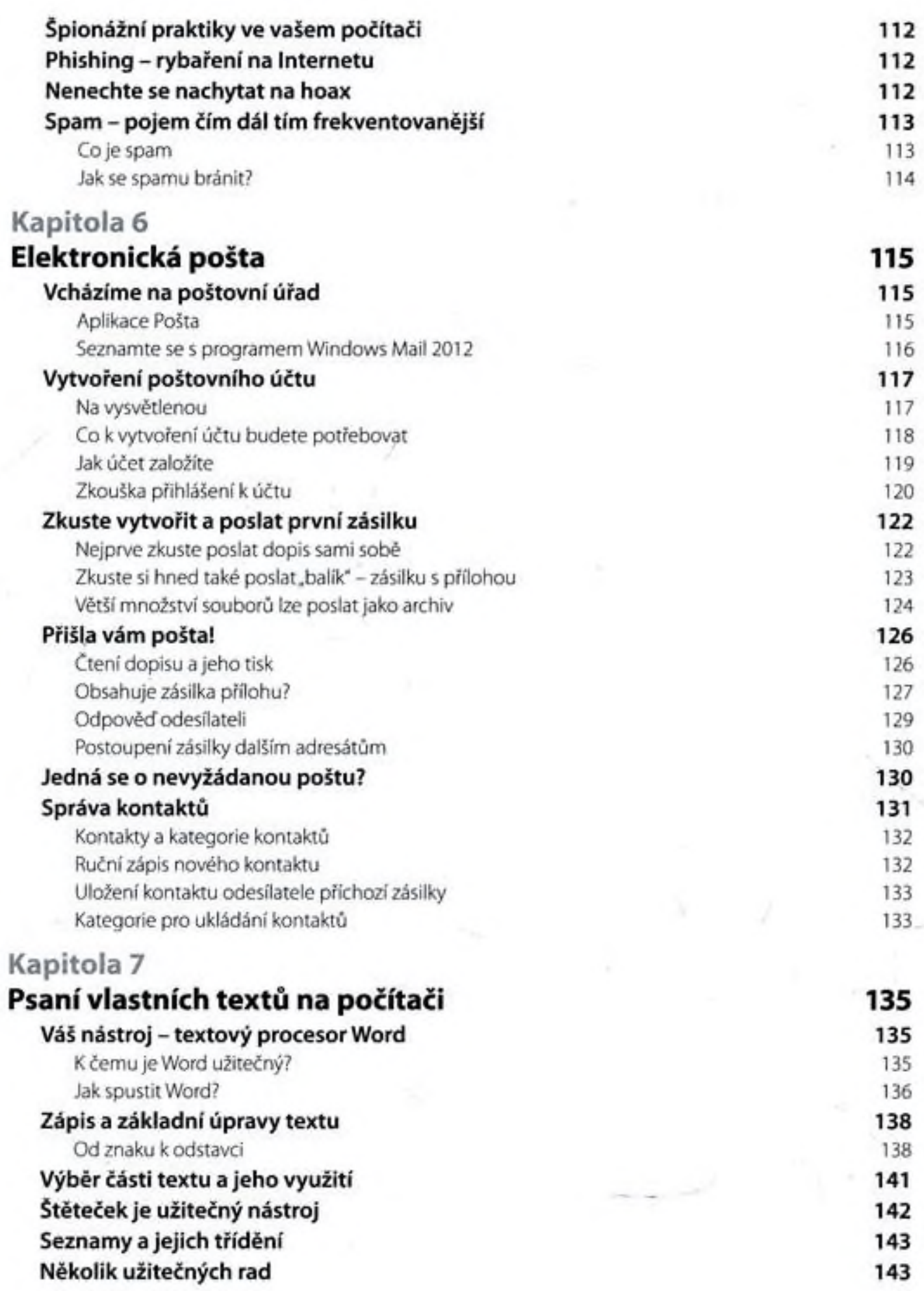

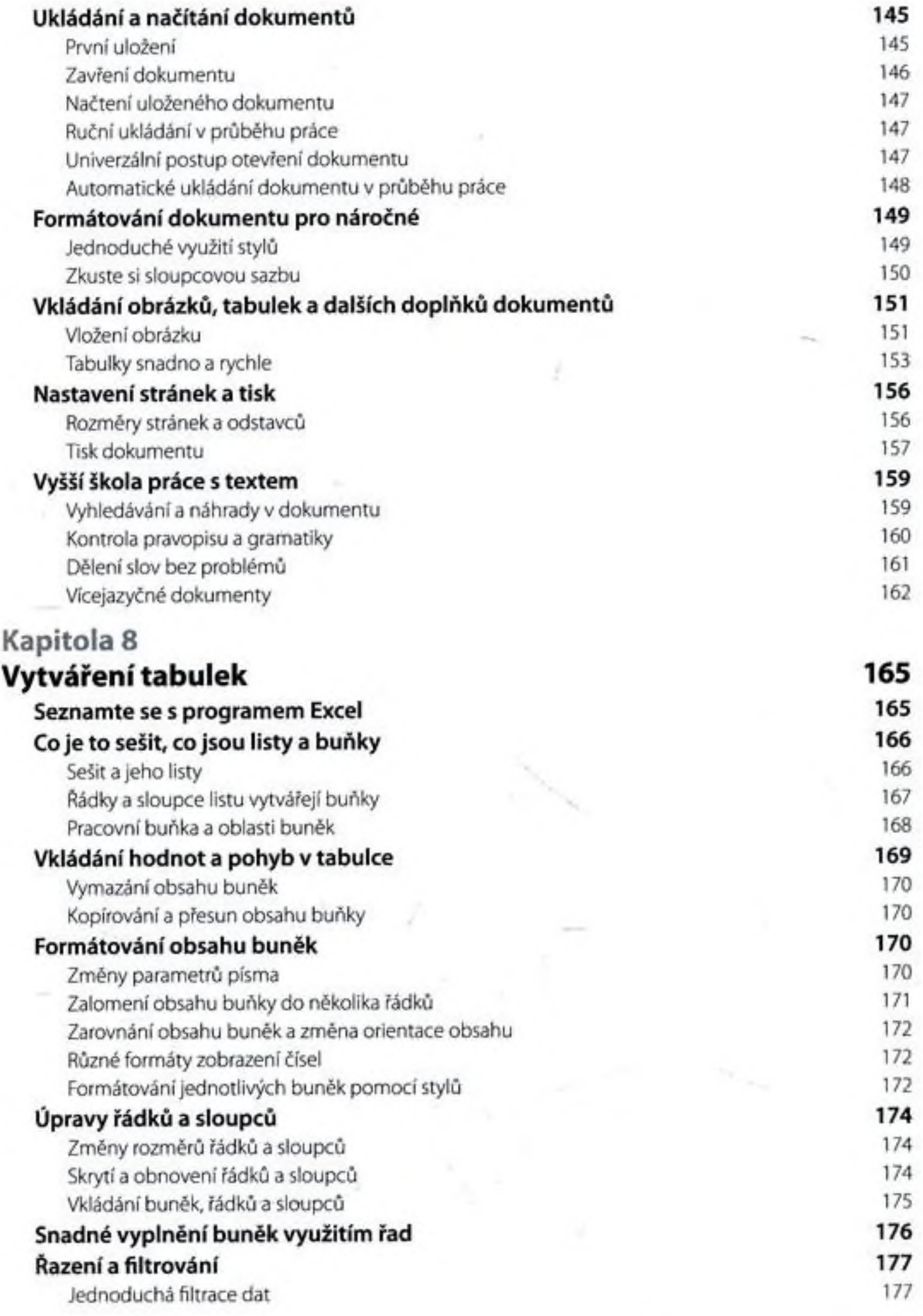

ò,

 $\omega_{\ell} \rightarrow \omega_{\ell}$ 

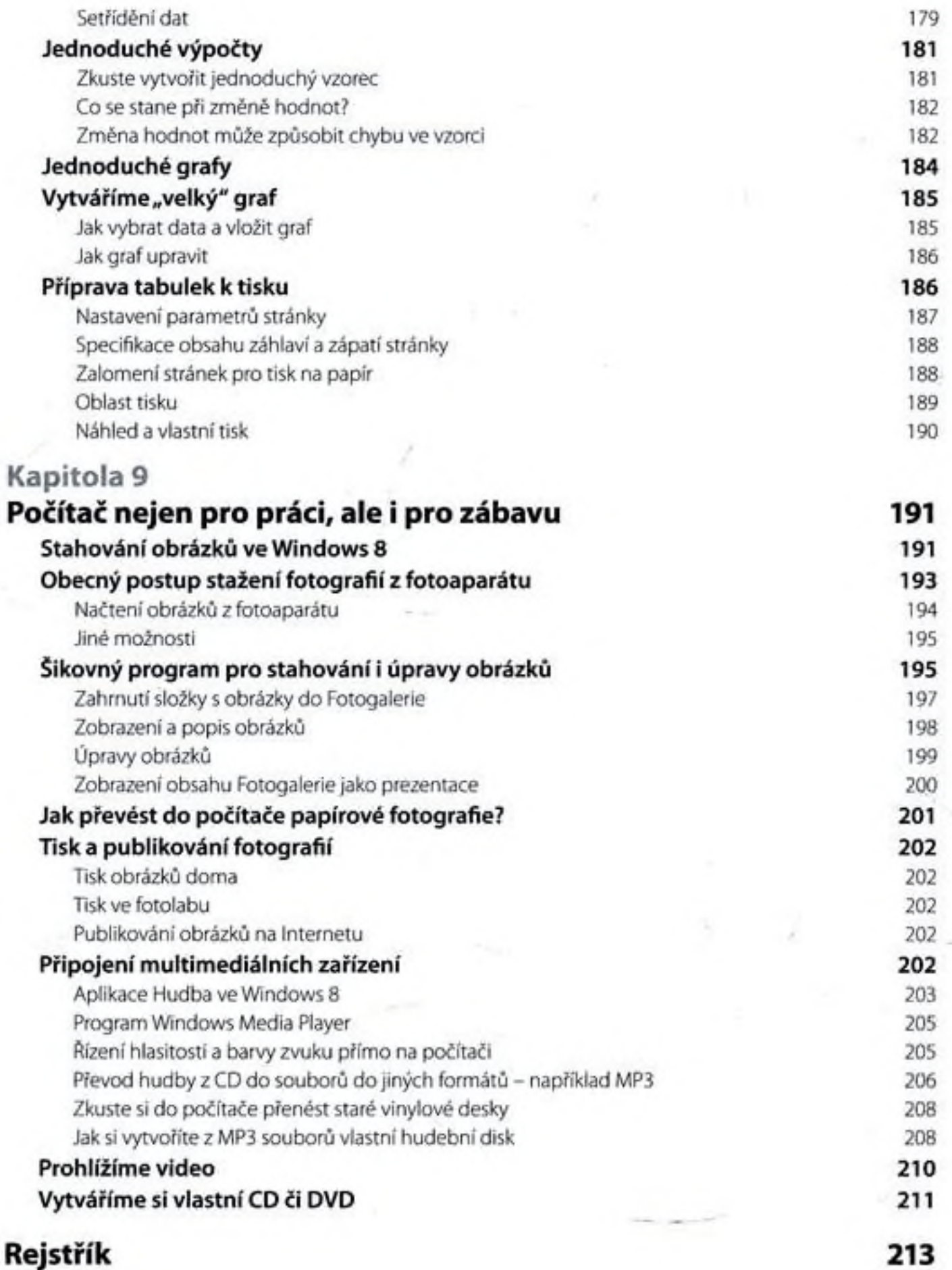